## **เทคนิคการวิเคราะห์อภิมานด้วยโมเดลสมการเชิงโครงสร้าง** เทคนิคการวิเคราะห์อภิมานด้วยโมเดลสมการเชิงโครงสร้าง<br>-

## **Modeling Technique Meta-Analytic Structural Equation กฤษณะ ทองแก้ว <sup>1</sup> Krishna Thongkaew Modeling Technique**

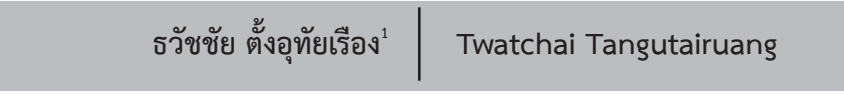

## **บทคัดย่อ**

สมการเชิงโครงสร้าง ตามแนวคิดของ Cheung (2009b, 2010) โดยทำเป็นกรณีศึกษา การสังเคราะห์องค์ประกอบของภาวะผู้นำทางการศึกษาจากดุษฎีนิพนธ์ 4 เล่ม มีตัวแปร .<br>สังเกตได้ 17 ตัวแปร และตัวแปรแฝง 4 ตัวแปร จำนวนกลุ่มตัวอย่างรวม 2,370 คน โดยมี ขั้นตอน 3 ขั้นตอน ดังนี้ ขั้นตอนที่ 1 การจัดเตรียมข้อมูล น้ำข้อมูลจากตารางสหสัมพันธ์มา ป้อนเข้าระบบเพื่อเตรียม การวิเคราะห์ ขั้นตอนที่ 2 การวิเคราะห์ทดสอบระดับความเป็น เอกพันธ์และคำนวณหาเมทริกซ์สหสัมพันธ์ร่วม และขั้นตอนที่ 3 คือ การวิเคราะห์โมเดล ด้วยวิธีการสมการเชิงโครงสร้างจากผลการศึกษากรณีตัวอย่างพบว่า โปรแกรมวิเคราะห์ผล ค่าดัชนีความสอดคล้องอยู่ในระดับดี (RMSEA = 0.0500, CFI = 0.9735) และทำให้พบว่า เป็นการวิเคราะห์ที่น่าสนใจสำหรับนักวิจัยที่ต้องการวิเคราะห์อภิมานด้วยโมเดลสมการเชิง โครงสร้าง<br>โครงสร้าง บทความนี้รายงานผลการศึกษาการใช้สถิติการวิเคราะห์อภิมานด้วยโมเดล โครงสร้าง

**ค�ำส�ำคัญ :** การสังเคราะห์งานวิจัย, การวิเคราะห์อภิมาน, โมเดลสมการเชิงโครงสร้าง **ค�าส�าคัญ :** การสังเคราะห์งานวิจัย, การวิเคราะห์อภิมาน, โมเดลสมการเชิงโครงสร้าง

 $^{\rm 1}$  ดร. บัณฑิตวิทยาลัย มหาวิทยาลัยสวนดุสิต

**58 วารสารราชภัฏสุราษฎร์ธานี** ปีที่ 3 ฉบับที่ 2 (กรกฎาคม – ธันวาคม 2559) Suratthani Rajabhat Journal Vol. 3 (2) (July - December 2016)

#### **Abstract**

This article reports the study of statistical analysis using Meta-Analytic Structural Educational Model (MASEM) proposed by Cheung (2009, 2010). The case study based on component synthesis of educational leadership from 4 dissertations with 17 observed variables and 4 latent variables. Total sample size was 2,370. The process had 3 stages. Stage one was data preparation by entering correlation matrices from each research into program variables. Stage two was homogeneity test and calculating the pooled correlation matrix. And stage three was structural educational model analysis based on the pooled correlation matrix. The calculation from R program reported good-of-fitness indices in appropriate level. This case study had gone through analysis process and found that Meta-Analytic Structural Educational Model is a good meta-analysis technique for researches.

**Keywords :** Research Synthesis, Meta-Analysis, Structural Equation Modeling

#### **ความส�ำคัญของปัญหา**

การศึกษาหาความร้ใหม่ๆ มีความสำคัญต่อการขับเคลื่อนเศรษฐกิจและสังคม ของประเทศ จึงมีผู้วิจัยผลิตผลงานวิจัยในสาขาเดียวกันกันออกมาเป็นจำนวนมาก ทำให้ เกิดความรู้จากการวิจัยขึ้นมากมาย ดังนั้น จึงมีผู้ให้ความสนใจในการนำความรู้ที่ศึกษาซ้ำๆ มาสังเคราะห์ เพื่อให้ได้ข้อสรุปที่เป็นสามัญการ (Generalization) จากผลงานวิจัยจำนวนมาก ด้วยกระบวนการวิจัยอย่างเป็นระบบ ในการสังเคราะห์งานวิจัย มีทั้งการสังเคราะห์เชิงคุณภาพ และการสังเคราะห์เชิงปริมาณ แต่การวิเคราะห์เชิงอภิมาน (Meta - Analysis) นั้น เป็นการสังเคราะห์งานวิจัยเชิงปริมาณ ที่ใช้วิธีการทางสถิติตั้งแต่สถิติเชิงพรรณนา เช่น ค่าเข้าสู่ศูนย์กลางและค่าการวัดการกระจายไปจนถึงการวิเคราะห์ทางสถิติขั้นสูง เช่น การวิเคราะห์พหุระดับหลายตัวแปร (Multi - Level Analysis) การวิเคราะห์โมเดลเชิงเส้นตรง ระดับลดหลั่น (Hierarchical Linear Model : HLM) การวิเคราะห์เมทริกซ์สหสัมพันธ์

(Correlation Matrix Analysis) และการวิเคราะห์โมเดลสมการโครงสร้าง (Structural Equation Modeling)

#### **การวิเคราะห์อภิมาน**

การวิเคราะห์อภิบาบ คือการบำผลการวิจัยที่ศึกษาตัวแปรใบเรื่องเดียวกับ บาวิเคราะห์ร่วมกับด้วยกระบวนการทางสถิติเพื่อให้ได้ค่าคำตอบที่ชัดเจนด้วยการยืนยัน ทางสถิติโดยคำนึงถึงการประมาณการความผิดพลาดที่อาจเกิดขึ้นกับงานวิจัยแต่ละชิ้น ซึ่งผลการศึกษามักจะได้ค่าขนาดอิทธิพลที่ใกล้เคียงความเป็นจริงระหว่างตัวแปร

Wiratchai and Wongwanich (1998) ได้สรุปแนวทางการวิเคราะห์อภิมานไว้ 6 วิธี ได้แก่ 1) วิธีของ Glass and other (1981) เป็นวิธีที่ได้รับความนิยมมากที่สุด จุดเด่น ของวิธีนี้ คือ มีสูตรในการคำนวณค่าดัชนีมาตรฐานจากงานวิจัยหลายแบบที่แตกต่างกัน ตามแผนแบบการวิจัย 2) วิธีของ Hunter and other (1982) เป็นวิธีที่มีการปรับแก้ลด ความแปรปรวนจากความคลาดเคลื่อนให้เหลือแต่ความแปรปรวนอย่างมีระบบ แล้วจึง แบ่งกลุ่มงานวิจัยตามตัวแปรปรับ (Moderator Variable) และสังเคราะห์สรุปผลเมื่อไม่มี ความแปรปรวนของดัชนีมาตรฐาน 3) วิธีของ Hedges and Olkin (1985) วิธีนี้อธิบาย ว่าการวิเคราะห์ข้อมูลที่ถูกต้องจะต้องยึดลักษณะการแจกแจงของค่าประมาณดัชนี มาตรฐานขนาดอิทธิพล ซึ่งมีสูตรเฉพาะตัว 4) วิธีของ Slavin (1989) เป็นวิธีการสังเคราะห์ จากหลักฐานที่ดีที่สุด (Best Evidence Synthesis) โดยมีการประเมินคุณภาพงานวิจัย และคัดเลือกเฉพาะงานวิจัยที่มีคุณภาพมาสังเคราะห์ 5) วิธีของ Mullen (1989) จุดเด่น คือ มีการพัฒนาซอฟต์แวร์สำเร็จรูปในการวิเคราะห์อภิมานโดยตรง ชื่อ BASIC Meta analysis ซึ่งแต่ละวิธีมีขั้นตอนด�ำเนินการวิจัยเหมือนกัน มีหลักการวิเคราะห์เช่นเดียวกัน แต่แตกต่างกันที่วิธีการวิเคราะห์เท่านั้น และ 6) วิธีของ Rosenthal (1991) จุดเด่นของวิธีนี้ คือ การนำค่าระดับนัยสำคัญมาใช้ในการสังเคราะห์ และคำนวณค่าขนาดอิทธิพลสองแบบ คือ คำนวณจากขนาดกล่มตัวอย่างและค่าสถิติในการทดสอบสมมุติฐาน และคำนวณจาก ขนาดกลุ่มตัวอย่างและระดับนัยสำคัญ

รูปแบบวิธีการวิเคราะห์อภิมานยังมีการพัฒนาอย่างต่อเนื่องเพื่อให้ได้รูปแบบวิธี การใหม่ๆ ที่จะสามารถนำมาใช้ศึกษางานวิจัยที่มีความซับซ้อนมากขึ้นหรือให้มีความแม่นยำ ในการวิเคราะห์มากขึ้นแนวทางการวิเคราะห์อภิมานด้วยโมเดลสมการเชิงโครงสร้างก็เป็น

Suratthani Rajabhat Journal Vol. 3 (2) (July - December 2016)

แนวทางที่ได้รับความสนใจจากนักวิชาการในปัจจุบัน เริ่มต้นจากการศึกษาแบบทดสอบ ทางจิตวิทยาจากผลงานวิจัยหลายๆ ชิ้นของ Viswesvaran and Ones (1995) ซึ่งส่งผลให้ เกิดการพัฒนาแนวทางและวิธีการวิเคราะห์มาจนปัจจุบัน ซึ่งในประเทศไทยยังไม่ค่อยพบ นักวิชาการหรือนักวิจัยที่ศึกษาด้วยวิธีการวิเคราะห์อภิมานด้วยโมเดลสมการเชิงโครงสร้าง มากนัก ผู้เขียนซึ่งท�ำการวิจัยด้วยวิธีวิเคราะห์อภิมานเห็นว่า แนวทางและเทคนิค การวิเคราะห์จะสามารถเป็นประโยชน์และเป็นทางเลือกแก่นักวิจัยและนักวิชาการท่านอื่น ที่ต้องการวิจัยโดยใช้การวิเคราะห์อภิมานด้วยโมเดลสมการเชิงโครงสร้างต่อไป

#### **การวิเคราะห์อภิมานด้วยโมเดลสมการเชิงโครงสร้าง**

ในการวิเคราะห์ความสัมพันธ์ระหว่างตัวแปร สถิติที่ใช้มีทั้งการวิเคราะห์ถดถอย การวิเคราะห์เส้นทาง การวิเคราะห์องค์ประกอบ และโมเดลการเติบโตของตัวแปรแฝง และการวิเคราะห์หลายๆ ตัวแปร มักจะใช้โมเดลสมการเชิงโครงสร้างในการวิเคราะห์ โมเดลสมการเชิงโครงสร้าง (Structural Equation Modeling: SEM) คือ เทคนิคการ วิเคราะห์สถิติด้วยรูปแบบข้อมูลของตัวแปรหลายๆ ตัวแปรพร้อมๆ กันในครั้งเดียว ในการวิเคราะห์โมเดลสมการเชิงโครงสร้างอาจเรียกว่าการวิเคราะห์โครงสร้างความ แปรปรวนร่วม (Covariance Structure Analysis) หรือการวิเคราะห์โครงสร้างสหสัมพันธ์ (Correlation Structure Analysis) เป็นวิธีการหาความสอดคล้องของรูปแบบตาม สมมติฐานและเพื่อปรับรูปแบบให้สอดคล้อง ผลลัพธ์ที่ได้ ก็คือ ค่าดัชนีความสอดคล้อง ต่างๆ เช่น ค่าไคสแควร์ ค่าดัชนีความสอดคล้องดัชนีความสอดคล้องปรับแก้ ค่าดัชนีความ สอดคล้องเปรียบเทียบ ดัชนีรากก�ำลังสองเฉลี่ยของค่าความแตกต่าง ค่าความผิดพลาด มาตรฐานและอื่นๆ เป็นต้น

การวิเคราะห์โมเดลสมการเชิงโครงสร้าง จึงถูกนำมาพัฒนารวมกับวิธีการ วิเคราะห์อื่นๆ อีกมากมาย เช่น การวิเคราะห์ข้อมูลกลุ่ม (Analysis of Categorical Data) โมเดลผสมผสาน (Mixture Modeling) โมเดลหลายระดับ (Multilevel Modeling) และ การวิเคราะห์อภิมาน (Meta - Analysis) ซึ่งสามารถน�ำมาใช้ทดสอบว่าโมเดลที่ศึกษานั้น มีรูปแบบสอดคล้องกับข้อมูลหรือไม่ จึงเป็นวิธีหนึ่งที่สามารถนำมาประยุกต์ใช้กับการวิเคราะห์ อภิมานได้ และเป็นเทคนิคการวิเคราะห์ทางสถิติที่ก�ำลังได้รับความสนใจจากนักวิจัย สังคมศาสตร์ พฤติกรรมศาสตร์ และด้านการแพทย์เป็นจำนวนมาก เนื่องจากปัญหาในการวิจัย

เทคนิคการวิเคราะห์อภิมานด้วยโมเดลสมการเชิงโครงสร้าง

แต่ละครั้ง หากข้อมูลเชิงประจักษ์จำนวนไม่เพียงพอจะทำให้ขาดความแม่นยำ ในการทำนายผล ความเอนเอียงผู้วิจัยในการยืนยันผลโดยไม่ค่อยยินดีที่จะใช้โมเดล ทางเลือกอื่นๆ และผู้วิจัยแต่ละคนก็ต่างนำเสนอโมเดลในแนวทางที่สนับสนุนตามข้อมูล ของตนเอง ดังนี้ การวิเคราะห์เพียงจากชุดข้อมูลเดียวเพียงครั้งเดียวนั้นยังไม่สามารถเป็น ข้อสรุปที่ดีของเรื่องนั้นๆ ได้ จึงมีการนำงานวิจัยในเรื่องเดียวกันมาสังเคราะห์ร่วมกันเพื่อให้ เกิดข้อค้นพบที่สามารถยืนยันได้ ด้วยข้อมูลที่ศึกษามาหลายๆ ครั้ง เพื่อช่วยลดความผิดพลาด ความเอนเอียง และความไม่แน่นอนในเรื่องที่ศึกษานั้นๆ และนำไปส่ข้อสรุปที่ล่มลึกจน สามารถน�ำมาพัฒนาเป็นทฤษฎีต่อไป

การวิเคราะห์อภิมานด้วยโมเดลสมการเชิงเป็นการวิเคราะห์ทางสถิติที่รวมเอา เทคนิคการวิเคราะห์อภิมานและเทคนิคการวิเคราะห์โครงสร้างโมเดลสมการเชิงโครงสร้าง มาใช้ร่วมกัน ในด้านการวิเคราะห์อภิมานนั้นใช้วิธีการสังเคราะห์ขนาดอิทธิพลหรือขนาด ความสัมพันธ์จากผลการวิจัยจำนวนมากหลายๆ ชิ้น ในขณะที่การวิเคราะห์ด้วยโมเดล สมการเชิงโครงสร้างนั้นใช้ทดสอบความสอดคล้องของโมเดลสมมติฐาน เทคนิคดังกล่าว มีนักวิจัยหลายท่านพัฒนาเทคนิคการวิเคราะห์ที่คล้ายคลึงกันและเรียกกันแตกต่างกันออกไป เช่น Meta-Analytic Structural Equation Modeling, Meta-Analytic Path Analysis, Meta-Analysis of Factor Analysis, Path Analysis of Metallically Derived Correlation Matrices, Structural Equation Modeling of a Meta-Analytic Correlation Matrix หรือ Path Analysis Based on Meta- Analytic Finding เป็นต้น

วัตถุประสงค์ของการวิเคราะห์อภิมานด้วยโมเดลสมการเชิงโครงสร้าง เพื่อทดสอบความคงที่ของขนาดอิทธิพลระหว่างตัวแปรผ่านการศึกษาหลายๆ ครั้ง เพื่อการประมาณขนาดอิทธิพลรวม (Pooled Effect Size) และเพื่อหาศึกษาตัวแปรปรับ (Moderator Variables) เป็นการรวมเทคนิควิธีการวิเคราะห์อภิมานเข้ากับการวิเคราะห์ โมเดลสมการเชิงโครงสร้าง (Hunter & Schmidt, 2004 ; Viswesvaran & Ones, 1995) ซึ่งสามารถนำมาร่วมสังเคราะห์งานวิจัยหลายๆ ชิ้นได้ ประโยชน์ของการวิเคราะห์อภิมาน ด้วยโมเดลสมการเชิงโครงสร้าง ก็เพื่อให้ได้ข้อสรุปความรู้เชิงลึกและเป็นข้อสรุปที่ได้จาก ข้อค้นพบจากงานวิจัยที่แตกต่างกันหลายๆ ครั้ง อีกทั้งเพื่อค้นพบตัวแปรปรับ (Moderator Variables) ที่มีอิทธิพลต่อโครงสร้างของโมเดล และเพื่อให้ได้ค่าประมาณการที่มี ความน่าเชื่อถือมากขึ้นเมื่อศึกษาจากจ�ำนวนตัวอย่างที่เพิ่มขึ้น

Suratthani Rajabhat Journal Vol. 3 (2) (July - December 2016)

ในการวิเคราะห์อภิมานสามารถจำแนกการวิเคราะห์ออกเป็นสองแบบใหญ่ๆ คือ วิธีการวิเคราะห์ค่าสหสัมพันธ์เดี่ยว (Univariate Approach) คือ การวิเคราะห์ความสัมพันธ์ แต่ละคู่ตัวแปร แต่ละคู่ต่างมีอิสระต่อกันในการคำนวณ และทำการวิเคราะห์ทีละคู่ไปจน ครบคู่ความสัมพันธ์ที่ต้องการศึกษา (Brown and Peterson, 1993; Schmidt, Hunter, & Outerbridge, 1986) ตัวอย่างเช่น Hunter and Schmidt (2004) ใช้วิธีหาค่าความ สัมพันธ์เฉลี่ย (univariate r) ส่วน Hedge and Olkin (1985) ใช้วิธีการแปลงค่าสหสัมพันธ์ เป็นคะแนนมาตรฐานของฟิชเชอร์ (Fisher's z scores) (Univariate z) อย่างไรก็ตาม นักวิจัยอาจจะตั้งคำถามว่าแล้ววิธีแบบไหนจะเหมาะกว่า Silver and Dunlap (1987) ได้ศึกษาหาความเหมาะสมและแนะนำว่า หากข้อมูลมีขนาดใหญ่ควรใช้วิธีหาค่าเฉลี่ย ความสัมพันธ์ และถ้าขนาดข้อมูลมีขนาดเล็กวิธีการของฟิชเชอร์จะเหมาะสมกว่า ข้อดีของ วิธีการวิเคราะห์ตัวแปรเดียว (Univariate r) นั้นคือ ง่ายที่จะเรียนรู้และวิเคราะห์ แต่ก็มีข้อ จำกัด คือ การวิเคราะห์แต่ละเส้นนั้นไม่ได้นำความสัมพันธ์ระหว่างตัวแปรเข้ามาร่วม พิจารณาไปพร้อมกัน ดังนั้น ผลการวิเคราะห์โดยรวมอาจจะไม่ได้ผลดีมากนักโดยเฉพาะ ค่าไคสแควร์และค่าผิดพลาดมาตรฐาน อาจจะได้ค่าที่ไม่น่าเชื่อถือในบางโมเดล โดยเฉพาะ ผลที่เกิดจากการเลือกใช้ค่ากลางที่ไม่สอดคล้องกับขนาดกลุ่มตัวอย่าง

วิธีการวิเคราะห์แบบพหุ (Multivariate r) คือ การวิเคราะห์ค่าความสัมพันธ์ คู่ตัวแปรในโมเดลที่จะศึกษาทั้งหมดไปพร้อมๆ กันในครั้งเดียว ไม่แยกวิเคราะห์เหมือน Univariate Approach ข้อดีของวิธีการวิเคราะห์แบบพหุ คือ ผลการวิเคราะห์มีแนวโน้ม ที่จะเป็นไปตามทฤษฎีเพราะการวิเคราะห์จะน�ำค่าความสัมพันธ์ทั้งหมดมาพิจารณาพร้อมกัน ในขณะที่วิธี Univariate วิเคราะห์ทีละคู่ความสัมพันธ์ วิธีการหนึ่งที่นักวิเคราะห์อภิมาน มักจะนำมาใช้กับวิธี Multivariate คือ การวิเคราะห์กำลังสองน้อยที่สุดแบบทั่วไป (Generalized Least Squares: GLS) (Furlow & Beretvas, 2005; Hafdahl, 2001) วิธีวิเคราะห์ GLS เป็นเทคนิคการวิเคราะห์เพื่อประมาณค่าพารามิเตอร์ที่ยังไม่ทราบพารามิเตอร์ในโมเดล สมการถดถอยเชิงเส้น ประโยชน์ของเทคนิค GLS ประการหนึ่ง คือ เป็นเทคนิคประมาณค่า ที่ใช้เมื่อค่าตัวแปรสังเกตมีความแตกต่างกันแตกต่างกัน (Heteroscedasticity) หรือ มีระดับองศาในระดับมากระหว่างค่าสหสัมพันธ์ระหว่างตัวแปรสังเกต และช่วยทดสอบ ระดับความเป็นเอกพันธ์ (Homogeneity) ของชุดข้อมูลที่น�ำมาวิเคราะห์ (Generalized Least Square, 2015)

เทคนิคการวิเคราะห์อภิมานด้วยโมเดลสมการเชิงโครงสร้าง

#### **แนวคิดและกระบวนการการวิเคราะห์ MASEM ของ Cheung**

Cheung (2005, 2009a, 2009b) จึงได้เสนอแนวคิด MASEM จากการศึกษา ของนักวิเคราะห์อภิมานหลักๆ 2 ท่าน คือ Hunter and Schmidt (2004) ซึ่งพัฒนา เทคนิคปรับแก้ลดความแปรปรวนจากความคลาดเคลื่อนให้เหลือแต่ความแปรปรวน อย่างมีระบบ และ Viswesvaran and Ones (1995) ที่นำการวิเคราะห์ด้วยโมเดลสมการ เชิงโครงสร้างมาใช้ในการวิเคราะห์อภิมาน ทั้งๆ ที่แนวคิดทั้งสองวิธีวิเคราะห์นี้ไม่ได้มาก จากรากฐานแนวคิดที่เกี่ยวข้องกัน แต่เมื่อนำมาบูรณาการเข้าด้วยกันช่วยทำให้การวิเคราะห์ อภิมานด้วยโมเดลสมการเชิงโครงสร้างนั้นมีความคลาดเคลื่อนน้อยลงและผลการวิเคราะห์ มีความน่าเชื่อถือมากขึ้น แนวทางการวิเคราะห์ของ Cheung จึงเป็นการวิเคราะห์แบบพหุ ประเด็นส�ำคัญของการศึกษาของ Cheung (2005, 2010) ได้แย้งว่า ผลที่ได้จากการใช้ GLS เพื่อทำการวิเคราะห์แบบพหให้ผลที่ไม่แตกต่างมากนักจากการวิเคราะห์แบบ Univariate Cheung พบว่า การใช้เทคนิควิเคราะห์โมเดลสมการเชิงโครงสร้างแบบหลายกลุ่มจะได้ผล ที่น่าเชื่อถือกว่า เมื่อใช้แนวคิดการปรับค่าความแปรปรวนของกลุ่มตัวอย่างไปสู่ ความแปรปรวนอย่างมีระบบมาปรับค่าสหสัมพันธ์ หลังจากนั้น จึงปรับสมการวิเคราะห์ โครงสร้างความแปรปราบราบจาก

$$
F(\theta) = (s - \sigma(\theta))^T W^{-1}(s - \sigma(\theta))
$$

มาเป็นสมการวิเคราะห์ค่าสหสัมพันธ์รวม (Cheung, 2005)

$$
F(\gamma) = (\mathbf{r}^* - \rho(\gamma))^T \hat{V}^{-1}(\mathbf{r}^* - \rho(\gamma))
$$

ในกระบวนการวิเคราะห์อภิมานด้วยโมเดลสมการเชิงโครงสร้างมีกระบวนการ วิเคราะห์ทางสถิติสองขั้นตอน ดังนี้ ขั้นตอนแรก คือ การทดสอบความเป็นเอกพันธ์ (Homogeneity) ของเมทริกซ์สหสัมพันธ์และหาค่าประมาณค่าเมทริกซ์สหสัมพันธ์รวม (pooled correlation matrix) ส่วนในขั้นตอนที่สอง คือ ขั้นตอนการวิเคราะห์โมเดล สมการเชิงโครงสร้าง โดยนำค่าตารางเมทริกซ์สหสัมพันธ์ที่ได้จากวิเคราะห์ขั้นตอนแรก ไปวิเคราะห์หาสมการหาความสอดคล้องของรูปแบบ (Model Fitness)

ในขั้นตอนแรก ขั้นตอนการสังเคราะห์ตารางเมทริกซ์สหสัมพันธ์ Cheung and Chan (2005) ได้ให้ความเห็นว่า Hunter and Schmidt (1990) ไม่แนะน�ำให้มี

Suratthani Rajabhat Journal Vol. 3 (2) (July - December 2016)

การทดสอบความเป็นเอกพันธ์โดยให้ความเห็นว่า ผลการวิจัยส่วนใหญ่แล้วมักจะไม่ผ่าน การทดสอบหลายประการที่ระดับนัยสำคัญ อย่างไรก็ตาม นักวิจัยหลายท่านก็ยังทดสอบ หาความเป็นเอกพันธ์ก่อนนำผลการวิจัยไปวิเคราะห์อภิมานด้วยสมการเชิงโครงสร้าง (Hom et al, 1992) ดังนั้น ก่อนที่จะท�ำการวิเคราะห์อภิมานด้วยสมการเชิงโครงสร้าง ข้อมูลจึงควรได้รับการทดสอบความเป็นเอกพันธ์ก่อน ผลการวิเคราะห์ต้องอยู่ในแนวทาง ที่มีความไม่แตกต่างกันอย่างมากจนเกินไป เพราะหากข้อมูลแตกต่างกันมากแล้ว ผลการ วิเคราะห์ที่ได้จะขาดความน่าเชื่อถือ ดังนั้น หลังจากการตัดข้อมูลสญหายจากงานวิจัย ที่นักวิจัยรวบรวมมาได้แล้ว ข้อมูลสหสัมพันธ์ของผลการวิจัยทุกชิ้นต้องนำมาวิเคราะห์ หาความเป็นเอกพันธ์ให้อยู่ในระดับที่สามารถยอมรับได้

จากแนวทางขั้นตอนแรกมีประเด็นย่งยากที่สำคัญที่พบในการวิเคราะห์อภิมาน ด้วยสมการเชิงโครงสร้างนั้น คือ การประมาณค่าเมทริกซ์สหสัมพันธ์รวม (Pooled Correlation Matrix) เพราะในความจริงแล้ว งานวิจัยหลายๆ ชิ้น ศึกษาตัวแปรจำนวน ที่ไม่เท่ากัน และไม่เหมือนกัน เพราะนักวิจัยแต่ละคนก็ต่างศึกษาในตัวแปรที่ตนเองสนใจ ดังนั้น วิธีการแก้ไขปัญหาดังกล่าว Viswesvaran and Ones (1995) จึงเสนอแนวทาง 2 วิธี ในการจัดการค่าสหสัมพันธ์ที่หายไป โดยการใช้วิธีการเดียวกันกับการจัดการข้อมูลที่หาย (Missing Data) วิธีแรก คือ ใช้วิธีการลบตามรายการ (Listwise Deletion) คือ การลบ การวิจัยศึกษาที่มีรายการตัวแปร (List) การศึกษาไม่ครบตามจำนวนรายการตัวแปร ที่ต้องการออกจากการจะวิเคราะห์ หรืออีกนัยหนึ่ง คือ การรวมงานวิจัยที่มีรายการตัวแปร ตามรายการ (list) ที่ต้องการเท่านั้น งานวิจัยไหนที่มีตัวแปรไม่ครบให้ตัดออก (Hom & others, 1992) วิธีนี้มีข้อดี คือ จะได้ความสมบรณ์ของค่าสหสัมพันธ์ที่ต้องการนำมาศึกษา ตามที่ต้องการและนำมาวิเคราะห์ง่าย แต่ข้อเสีย คือ จำนวนงานวิจัยที่ได้เพื่อนำมา วิเคราะห์อาจจะมีจำนวนน้อยลง วิธีที่สอง คือ การใช้วิธีจับค่ลบออก (Pairwise Deletion) คือ ความพยายามตรวจดูข้อมูลสัมประสิทธิ์ที่มีอยู่ แต่หากว่าคู่ตัวแปรไหนหรือ ค่าสหสัมพันธ์ไหนที่หายไปก็จะตัดออกไม่นำมาวิเคราะห์ วิธีนี้จะมีขั้นตอนที่ซับซ้อนกว่าวิธี การแรก แต่นักวิจัยจะได้งานวิจัยเป็นจำนวนมากกว่า และไม่ต้องทิ้งงานวิจัยที่มีค่าสหสัมพับธ์ จากงานวิจัยอื่นที่จะเป็นประโยชน์ในการวิเคราะห์ตัวแปรอื่นๆ ดังนี้ แนวทางที่สองจึงได้รับ ความนิยมจากนักวิเคราะห์อภิมาน (Brown & Peterson, 1993) ทั้งสองวิธีเป็นแนวทาง ที่ได้รับความนิยมจากนักวิจัยเพื่อน�ำมาแก้ไขปัญหาการประมาณค่าเมทริกซ์สหสัมพันธ์รวม

เทคนิคการวิเคราะห์อภิมานด้วยโมเดลสมการเชิงโครงสร้าง

อีกปัญหาของการสังเคราะห์ตารางสหสัมพันธ์รวม จากงานวิจัยที่แตกต่างกัน แนวคิดในตัวแปรที่เป็นเรื่องเดียวกันนั้น อาจมีแนวคิดตัวแปรที่อยู่บนฐานทฤษฎีที่แตกต่าง กัน สิ่งที่นักวิเคราะห์ต้องตัดสินใจ คือ การนำตัวแปรมาวิเคราะห์หาค่าร่วมกันนั้น อยู่บน กรอบแนวคิดเดียวกันหรือไม่ หากตัวแปรที่ได้อยู่ในกรอบแนวคิดเดียวกันหรือใกล้เคียงกัน ใบการวิเคราะห์ตารางสหสัมพับธ์รวมก็สามารถบำค่าสหสัมพับธ์มาร่วมวิเคราะห์เป็น ตัวแปรเดียวกันได้ แต่หากตัวแปรที่อยู่ฐานทฤษฎีที่แตกต่างกันอย่างมากแล้ว นักวิเคราะห์ ควรพิจารณาการบำตัวแปรบาวิเคราะห์ร่วบ เพราะอาจทำให้ผลการวิเคราะห์ขาดควาบ ้น่าเชื่อถือ ดังนั้นการตรวจงานวิจัยแต่ละเล่ม จึงควรใช้ความระมัดระวังก่อนนำงานวิจัย เข้ามาสังเคราะห์เมทริกซ์สหสัมพันธ์

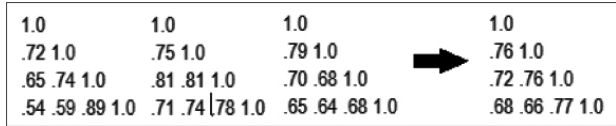

**ภาพที่ 1** การสังเคราะห์เมทริกซ์สหสัมพันธ์รวม (Pooled Correlation Matrix)

้ขั้นตอนที่สอง คือ การนำตารางเมทริกซ์สหสัมพันธ์รวมที่สังเคราะห์ได้ ไป วิเคราะห์หาความสอดคล้องของรูปแบบความสัมพันธ์ด้วยสมการเชิงโครงสร้าง เพื่อหารูป แบบที่สอดคล้องจากข้อมูลตารางค่าสหสัมพันธ์รวม หลังจากการสังเคราะห์ได้ตาราง สหสัมพันธ์แล้ว ในขั้นตอนนี้นักวิจัยจะพบกับความยุ่งยากหลายประการ ประการแรก คือ จำนวนของกล่มตัวอย่างที่จะนำมาวิเคราะห์ในโมเดลสมการเชิงโครงสร้าง เพราะว่า ตารางเมทริกซ์สหสัมพันธ์รวมอยู่ในรูปของค่าประมาณที่ได้มาจากการศึกษาตัวแปรในเรื่อง เดียวกันหลายงานวิจัย ซึ่งแต่ละงานวิจัยก็มีจำนวนกล่มตัวอย่างแตกต่างกันออกไป นักวิจัย แต่ละท่านต้องตัดสินใจในเรื่องขนาดกลุ่มตัวอย่างที่เหมาะสมในงานวิจัย บางท่านใช้ค่า เฉลี่ย (Carson, Carson & Roe, 1993 ; Premack & Hunter, 1988) บางท่านใช้ค่าเฉลี่ย ฮาร์โมนิค (Harmonic Mean) (Brown & Peterson, 1993) บางท่านใช้ฐานนิยม (Brown & Peterson, 1993) บางท่านใช้ผลรวม (Hunter, 1983 ; Tett & Meyer, 1993) ของขนาดกลุ่มตัวอย่างซึ่งขึ้นอยู่กับค่าสัมประสิทธิ์สหสัมพันธ์ที่สังเคราะห์ และก็ยังกระทบ กับผลการศึกษาที่จะได้ เพราะการวิเคราะห์ดัชนีความสอดคล้องขึ้นอยู่กับจำนวนกลุ่ม ตัวอย่างด้วย ดังนั้น การเลือกใช้กลุ่มตัวอย่างที่แตกต่างก็จะส่งผลในการน�ำไปอ้างอิง ในกลุ่มประชากรที่แตกต่างกันด้วย

Suratthani Rajabhat Journal Vol. 3 (2) (July - December 2016)

้ปัญหาต่อมา นอกจากจำนวนกล่มตัวอย่างที่แตกต่างกันแล้วยังมีความแตกต่าง ในคุณลักษณะกลุ่มตัวอย่างหรืองานวิจัยที่นำมาศึกษา หลังจากการสร้างตารางเมทริกซ์ สหสัมพันธ์แล้ว นักวิจัยอาจจะไม่ได้คำนึงถึงความแตกต่างในคุณลักษณะที่แปรผันในแต่ละ งานวิจัย (Colquitt et al., 2000 ; Tett & Meyer, 1993) ซึ่งจะส่งผลต่อตารางเมทริกซ์ สหสัมพันธ์รวมด้วยเช่นกัน เพราะค่าสหสัมพันธ์ในแต่ละงานวิจัยก็แบ่งสัดส่วนตามค่าผลรวม ที่ได้จากตารางผลรวมก็ตาม แต่ต่างก็มีนัยที่แตกต่างกันเนื่องจากความแตกต่างด้าน คุณลักษณะของประชากร วิธีการแก้ไขในเบื้องต้น คือ การให้ค่าน้ำหนักแก่ค่าสหสัมพันธ์ ของแต่ละงานวิจัย โดยให้ค่าน�้ำหนักแตกต่างกันตามความแปรผันคุณลักษณะของงานวิจัย

ปัญหาสุดท้ายในการวิเคราะห์โมเดลสมการเชิงโครงสร้างจากตารางเมทริกซ์ สหสัมพันธ์ แทนที่จะเป็นการวิเคราะห์จากตารางความแปรปรวนร่วม ซึ่งเป็นการวิเคราะห์ ที่ไม่ค่อยถูกนัก แม้ว่าจะมีงานวิเคราะห์อภิมานหลายชิ้นที่ทำการวิเคราะห์อภิมานด้วยโมเดล สมการเชิงโครงสร้าง (MASEM) ที่มองตารางเมทริกซ์สหสัมพันธ์เหมือนเมทริกซ์ ความแปรปรวน (Cudeck, 1989 ; Joreskog & Sorbom, 1996) นักวิเคราะห์จึงมักเตือน เกี่ยวกับปัญหาการวิเคราะห์ตารางเมทริกซ์สหสัมพันธ์รวมด้วยโมเดลสมการเชิงโครงสร้าง โดยเฉพาะค่าสถิติไคสแควร์และค่าความผิดพลาดมาตรฐานที่ประเมินอาจจะไม่ถูกต้องได้

ขั้นตอนการวิเคราะห์อภิมานด้วยโมเดลสมการเชิงโครงสร้าง ข้างต้นได้กล่างถึง ขั้นตอนแรก คือ ขั้นตอนการวิเคราะห์ตารางเมทริกซ์สหสัมพันธ์ร่วม (Pooled Correlation Matrix) ซึ่งได้กล่าวถึงแนวทางดังกล่าวจากวิธีการข้างต้น ในขั้นตอนต่อไป คือ การนำ ตารางเมทริกซ์สหสัมพันธ์รวมมาเข้าสมการโมเดลเชิงโครงสร้างเพื่อหาความสอดคล้องของ รูปแบบ

เนื่องจากการวิเคราะห์อภิมานด้วยโมเดลสมการเชิงโครงสร้างนั้นมีความยุ่งยาก บทความนี้ จึงศึกษาหาแนวทางในการวิเคราะห์เพื่อให้การวิเคราะห์มีความง่ายและสะดวก ต่อนักวิจัย จึงได้ทำการสำรวจซอฟต์แวร์ที่จะสามารถช่วยนักวิจัยที่สนใจ จากการสำรวจ ซอฟต์แวร์ส�ำเร็จรูปเพื่อใช้ในการวิเคราะห์อภิมาน พบว่า ในซอฟต์แวร์สถิติเช่น SPSS นั้น ไม่มีฟังก์ชันการวิเคราะห์อภิมานภายในตัวซอฟต์แวร์ แต่หากนักวิจัยต้องการใช้ SPSS เพื่อการวิเคราะห์ ผู้วิจัยต้องติดตั้งชุดค�ำสั่งเพิ่มเติม เช่น ของ Professor David B. Wilson (2015) หรือ MIX พบว่า ฟังก์ชันที่มีในชุดเพิ่มเติมมีอยู่จำกัดและการใช้งานยังไม่สะดวก นอกจากนี้ยังมีซอฟท์แวร์ที่มีความสะดวกในการนำมาวิเคราะห์อภิมาน เช่น M Plus, MX, Rev Man, Stats Direct หรือ R

เทคนิคการวิเคราะห์อภิมานด้วยโมเดลสมการเชิงโครงสร้าง

ผลการสำรวจพบว่า โปรแกรมสถิติสำเร็จรูปทางสถิติมักมีข้อจำกัดเรื่องชุดสมการ ที่มีอย่างจำกัด แต่โปรแกรม R เป็นสภาวะแวดล้อมเปิดที่มีนักวิจัยจำนวนมากนำมาใช้วิจัย เชิงทดลองทางสถิติ นักวิจัยสามารถทดสอบสมการใหม่ๆ จากส่วนต่อขยายทางสถิติจำนวนมาก และมีส่วนต่อขยายเพื่อการวิเคราะห์อภิมานด้วยสมการโมเดลเชิงโครงสร้าง มากไปกว่านั้น มีสภาวะแวดล้อมที่เอื้อต่อนักวิจัยการปรับปรุงแก้ไขหรือทดสอบโมเดลทางสถิติใหม่ๆ โดยไม่มีข้อจำกัดอย่างเช่นซอฟต์แวร์ทางสถิติทั่วไป ในบทความนี้จึงเลือกใช้ซอฟต์แวร์ R เป็นโปรแกรมเพื่อการจัดเตรียมข้อมูลและวิเคราะห์ข้อมูลกรณีศึกษา

#### **ตัวอย่างการวิเคราะห์**

ส่วนต่อจากนี้เป็นตัวอย่างการวิเคราะห์อภิมานด้วยโมเดลสมการเชิงโครงสร้าง ซึ่งเป็นตัวอย่างแนวทางหนึ่งที่สามารถนำไปใช้เป็นแนวทางเบื้องต้นสำหรับผ้ทีสนใจ จะศึกษาวิเคราะห์อภิมานด้วยโมเดลสมการโครงสร้าง ตัวอย่างการวิจัยได้จากงานวิจัยระดับ ดุษฎีบัณฑิตที่เกี่ยวกับภาวะผู้นำในสถานศึกษาถูกนำมาศึกษา ที่ผู้เขียนรวบรวมไว้ จึงนำบางส่วน มาเป็นกรณีตัวอย่างเพื่อศึกษาหารูปแบบภาวะผู้นำทางการศึกษาข้อมูล คือ งานวิจัย 4 งาน จำนวนกล่มตัวอย่างรวม 2,370 ตัวอย่าง และนำค่าสหสัมพันธ์ของทั้งหมดมาศึกษา ตัวแปร สังเกตมีจำนวน 17 ตัวแปร ถูกเลือกนำมาศึกษาเป็นตัวอย่างเท่านั้น สามารถแบ่ง กลุ่มตัวแปรสังเกตออกเป็น 4 กลุ่ม ดังนี้ ตัวแปรกลุ่มคุณลักษณะผู้นำ (Trait) มี 3 ตัวแปร คือ สติปัญญา (X1) บุคลิกภาพ (X2) และทักษะ (X3) ตัวแปรกลุ่มพฤติกรรม (Behavior) มี 5 ตัวแปร คือ พฤติกรรมผู้นำแบบมีอำนาจบารมี (X4) พฤติกรรมผู้นำแบบควบคุมกำกับ ดูแล (X5) พฤติกรรมผู้นำแบบเน้นสัมพันธภาพกับผู้ร่วมงาน (X6) พฤติกรรมผู้นำแบบ มีส่วนร่วม (X7) และพฤติกรรมผู้นำแบบนักพัฒนา (X8) ตัวแปรกล่มภูมิหลังผู้บริหาร (Background) มี 5 ตัวแปรคือ อายุ (X9) ระดับการศึกษา (X10) ประสบการณ์การสอน การวิจัย (X11) ประสบการณ์การบริหาร (X12) และทัศนคติต่อการเป็นผู้นำ (X13) และ กลุ่มสถานการณ์ (Situation) มี 4 ตัวแปร คือ วุฒิภาวะของผู้ร่วมงาน (X14) โครงสร้างของ งาน (X15) การเปลี่ยนแปลงภายนอก (X16) และการสนับสนุน (X17)

ข้อมูลเมททริกซ์สหสัมพันธ์ของงานวิจัยทั้ง 4 ปรากฏอยู่ด้านล่าง และถูกแปลง เข้าสู่การคำนวณด้วยโปรแกรม R จะสังเกตได้ว่าค่าสหสัมพันธ์บางคู่ตัวแปรของงานวิจัย บางชิ้น ไม่มีในงานวิจัยจึงปรากฏเป็นค่า 0 ในขั้นตอนแรกของการวิเคราะห์ค่าเมทริกซ์

Suratthani Rajabhat Journal Vol. 3 (2) (July - December 2016)

**68**

สหสัมพันธ์รวมค่าที่มีค่าเป็น 0 นั้น Cheung (2009a) จะใช้วิธีการค่าประมาณพารามิเตอร์ สหสัมพันธ์รวมค่าที่มีค่าเป็น 0 นั้น Cheung (2009a) แบบสูงสุด (Maximum likelihood) เพื่อให้ได้ค่าสหสัมพันธ์ที่ใกล้เคียงความสมบูรณ์จาก แบบสูงสุด (Maximum likelihood) ชุดข้อมูลที่มีอยู่มากที่สุดในขั้นตอนที่ 2 เป็นการใช้โมเดลสมการเชิงโครงสร้างเข้ามา ชุดข้อมูลที่มีอยู่มากที่สุดในขั้นตอนที่ 2 วิเคราะห์แบบพหุตัวแปร (multivariate analysis) ด้วยการวิเคราะห์แบบค่าอิทธิพลคงที่ วิเคราะห์แบบพหุตัวแปร (multivariate analysis) ด้วยการวิเคราะห์แบบค่าอิทธิพลคงที่ (Fixed-effect) และท้ายสุดข้อมูลของการศึกษาถูกนำมาแสดงด้วยแผนภาพของรูปแบบ ความสัมพันธ์

#### **ข้อมูลเมทริกซ์สหสัมพันธ์จากการวิจัย 4 งานตัวแปรสังเกต 17 ตัวแปร**

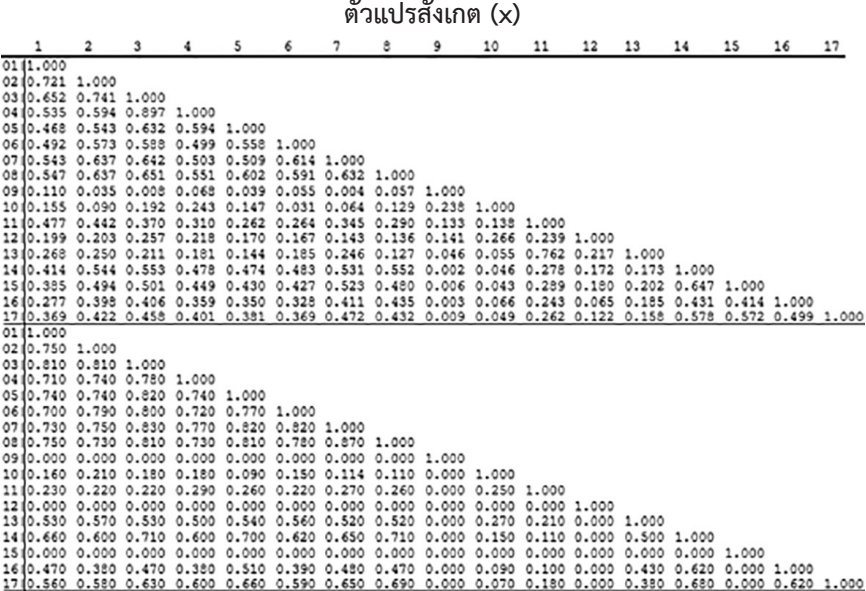

# เทคนิคการวิเคราะห์อภิมานด้วยโมเดลสมการเชิงโครงสร้าง **วารสารราชภัฏสุราษฎร์ธานี 69**

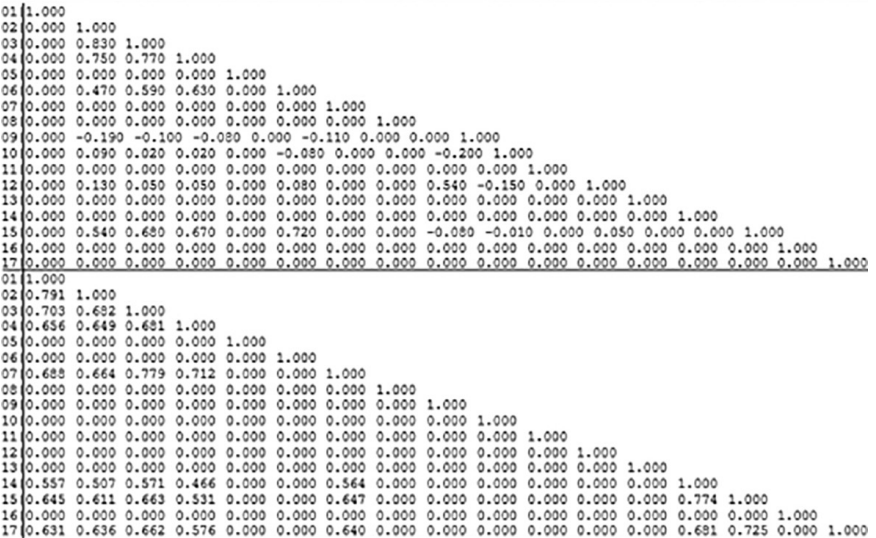

#### **ตัวอย่างการวิเคราะห์สถิติด้วยโปรแกรม R (แบบย่อ)**

- > ## Meta-analytic Structural Equation Modeling:
- > ## A case study in educational leadership
- > ## synthesized from 4 studies with
- > ## 17 Observed variables and 4 Latent variables
- > ## Author:Dr.TwatchaiTangutairuang
- $\rightarrow$
- > ## Load Meta Analytic SEM library
- >library (metaSEM)

**ขั้นตอนที่ 1** การจัดเตรียมข้อมูล นำข้อมูลจากตารางสหสัมพันธ์ชุดที่มาป้อนใส่ตัวแปรทั้ง 4

```
> ## define correlation/covariance data set
```
 $>$  one <- c(1.000,0.721,0.652,0.535,0.468,0.492,0.543,0.547,0.110,0.155,0.477,0.199,

**70**

 $\overline{\phantom{a}}$ 

**70 วารสารราชภัฏสุราษฎร์ธานี** ปีที่ 3 ฉบับที่ 2 (กรกฎาคม – ธันวาคม 2559)

Suratthani Rajabhat Journal Vol. 3 (2) (July - December 2016)

+0.268,0.414,0.385,0.277,0.369,0.721,1.000,0.741,0.594,0.543,0.573,0.637,0.637,0.035, +0.090,0.442,0.203,0.250,0.544,0.494,0.398,0.422,0.652,0.741,1.000,0.897,0.632,0.588, +0.642,0.651,0.008,0.192,0.370,0.257,0.211,0.553,0.501,0.406,0.458,0.535,0.594,0.897, +1.000,0.594,0.499,0.503,0.551,0.068,0.243,0.310,0.218,0.181,0.478,0.449,0.359,0.401, +0.468,0.543,0.632,0.594,1.000,0.558,0.509,0.602,0.039,0.147,0.262,0.170,0.144,0.474, +0.430,0.350,0.381,0.492,0.573,0.588,0.499,0.558,1.000,0.614,0.591,0.055,0.031,0.264, +0.167,0.185,0.483,0.427,0.328,0.369,0.543,0.637,0.642,0.503,0.509,0.614,1.000,0.632, +0.004,0.064,0.345,0.143,0.246,0.531,0.523,0.411,0.472,0.547,0.637,0.651,0.551,0.602, +0.591,0.632,1.000,0.057,0.129,0.290,0.136,0.127,0.552,0.480,0.435,0.432,0.110,0.035, +0.008,0.068,0.039,0.055,0.004,0.057,1.000,0.238,0.133,0.141,0.046,0.002,0.006,0.003, +0.009,0.155,0.090,0.192,0.243,0.147,0.031,0.064,0.129,0.238,1.000,0.138,0.266,0.055, +0.046,0.043,0.066,0.049,0.477,0.442,0.370,0.310,0.262,0.264,0.345,0.290,0.133,0.138, +1.000,0.239,0.762,0.278,0.289,0.243,0.262,0.199,0.203,0.257,0.218,0.170,0.167,0.143, +0.136,0.141,0.266,0.239,1.000,0.217,0.172,0.180,0.065,0.122,0.268,0.250,0.211,0.181, +0.144,0.185,0.246,0.127,0.046,0.055,0.762,0.217,1.000,0.173,0.202,0.185,0.158,0.414, +0.544,0.553,0.478,0.474,0.483,0.531,0.552,0.002,0.046,0.278,0.172,0.173,1.000,0.647, +0.431,0.578,0.385,0.494,0.501,0.449,0.430,0.427,0.523,0.480,0.006,0.043,0.289,0.180, +0.202,0.647,1.000,0.414,0.572,0.277,0.398,0.406,0.359,0.350,0.328,0.411,0.435,0.003, +0.066,0.243,0.065,0.185,0.431,0.414,1.000,0.499,0.369,0.422,0.458,0.401,0.381,0.369, +0.472,0.432,0.009,0.049,0.262,0.122,0.158,0.578,0.572,0.499,1.000) >one<-array(one,dim=c(17,17))

>two<-c(1.00,0.75,0.81,0.71,0.74,0.70,0.73,0.75,NA,0.16,0.23,NA,0.53,0.66,NA,0.47, +0.56,0.75,1.00,0.81,0.74,0.74,0.79,0.75,0.73,NA,0.21,0.22,NA,0.57,0.60,NA,0.38, +0.58,0.81,0.81,1.00,0.78,0.82,0.80,0.83,0.81,NA,0.18,0.22,NA,0.53,0.71,NA,0.47, +0.63,0.71,0.74,0.78,1.00,0.74,0.72,0.77,0.73,NA,0.18,0.29,NA,0.50,0.60,NA,0.38, +0.60,0.74,0.74,0.82,0.74,1.00,0.77,0.82,0.81,NA,0.09,0.26,NA,0.54,0.70,NA,0.51, +0.66,0.70,0.79,0.80,0.72,0.77,1.00,0.82,0.78,NA,0.15,0.22,NA,0.56,0.62,NA,0.39, +0.59,0.73,0.75,0.83,0.77,0.82,0.82,1.00,0.87,NA,0.11,0.27,NA,0.52,0.65,NA,0.48, +0.65,0.75,0.73,0.81,0.73,0.81,0.78,0.87,1.00,NA,0.11,0.26,NA,0.52,0.71,NA,0.47, +0.69,NA,NA,NA,NA,NA,NA,NA,NA,NA,NA,NA,NA,NA,NA,NA,NA,NA,0.16,0.21,0.18,0.18,0.09, +0.15,0.11,0.11,NA,1.00,0.25,NA,0.27,0.15,NA,0.09,0.07,0.23,0.22,0.22,0.29,0.26,0.22, +0.27,0.26,NA,0.25,1.00,NA,0.21,0.11,NA,0.10,0.18,NA,NA,NA,NA,NA,NA,NA,NA,NA,NA,

+NA,NA,NA,NA,NA,NA,NA,0.53,0.57,0.53,0.50,0.54,0.56,0.52,0.52,NA,0.27,0.21,NA,1.00, +0.50,NA,0.43,0.38,0.66,0.60,0.71,0.60,0.70,0.62,0.65,0.71,NA,0.15,0.11,NA,0.50, +1.00,NA,0.62,0.68,NA,NA,NA,NA,NA,NA,NA,NA,NA,NA,NA,NA,NA,NA,NA,NA,NA,+0.47,0.38, +0.47,0.38,0.51,0.39,0.48,0.47,NA,0.09,0.10,NA,0.43,0.62,NA,1.00,0.62,0.56,0.58, +0.63,0.60,0.66,0.59,0.65,0.69,NA,0.07,0.18,NA,0.38,0.68,NA,0.62,1.00) >two<-array(two,dim=c(17,17))

>

>three<-c(+NA,NA,NA,NA,NA,NA,NA,NA,NA,NA,NA,NA,NA,NA,NA,NA,NA,+NA,1.00,0.83,0.75, +NA,0.47,NA,NA,-0.19,0.09,NA,0.13,NA,NA,0.54,NA,NA,NA,0.83,1.00,0.77,NA,0.59,NA, +NA,-0.10,0.02,NA,0.05,NA,NA,0.68,NA,NA,NA,0.75,0.77,1.00,NA,0.63,NA,NA,-0.08, +0.02,NA,0.05,NA,NA,0.67,NA,NA,NA,NA,NA,NA,NA,NA,NA,NA,NA,NA,NA,NA,NA,NA,NA,NA, +NA,NA,0.47,0.59,0.63,NA,1.00,NA,NA,-0.11,-0.08,NA,0.08,NA,NA,0.72,NA,NA,NA,NA, +NA,NA,NA,NA,NA,NA,NA,NA,NA,NA,NA,NA,NA,NA,NA,NA,NA,NA,NA,NA,NA,NA,NA,NA,NA,NA, +NA,NA,NA,NA,NA,NA,NA,-0.19,-0.10,-0.08,NA,-0.11,NA,NA,1.00,-0.20,NA,0.54,NA,NA, +0.08,NA,NA,NA,0.09,0.02,0.02,NA,-0.08,NA,NA,-0.20,1.00,NA,-0.15,NA,NA,-0.01,NA, +NA,NA,NA,NA,NA,NA,NA,NA,NA,NA,NA,NA,NA,NA,NA,NA,NA,NA,NA,0.13,0.05,0.05,NA,0.08, +NA,NA,0.54,-0.15,NA,1.00,NA,NA,0.05,NA,NA,+NA,NA,NA,NA,NA,NA,NA,NA,NA,NA,NA,NA, +NA,NA,NA,NA,NA,NA,NA,NA,NA,NA,NA,NA,NA,NA,NA,NA,NA,NA,NA,NA,NA,NA,+NA,0.54,0.68, +0.67,NA,0.72,NA,NA,-0.08,-0.01,NA,0.05,NA,NA,1.00,NA,NA,NA,NA,NA,NA,NA,NA,NA,NA, +NA,NA,NA,NA,NA,NA,NA,NA,NA,NA,NA,NA,NA,NA,NA,NA,NA,NA,NA,NA,NA,NA,NA,NA,NA,NA) >three<-array(three,dim=c(17,17))

 $\overline{\phantom{a}}$ 

>four<-c(

+1.000,0.791,0.703,0.656,NA,NA,0.688,NA,NA,NA,NA,NA,NA,0.557,0.645,NA,0.631,+0.791, +1.000,0.682,0.649,NA,NA,0.664,NA,NA,NA,NA,NA,NA,0.507,0.611,NA,0.636,0.703,0.682, +1.000,0.681,NA,NA,0.779,NA,NA,NA,NA,NA,NA,0.571,0.663,NA,0.662,0.656,0.649,0.681, +1.000,NA,NA,0.712,NA,NA,NA,NA,NA,NA,0.466,0.531,NA,0.576,NA,NA,NA,NA,NA,NA,NA,NA, +NA,NA,NA,NA,NA,NA,NA,NA,NA,NA,NA,NA,NA,NA,NA,NA,NA,NA,NA,NA,NA,NA,NA,NA,NA,NA, +0.688,0.664,0.779,0.712,NA,NA,1.000,NA,NA,NA,NA,NA,NA,0.564,0.647,NA,0.640,NA,NA, +NA,NA,NA,NA,NA,NA,NA,NA,NA,NA,NA,NA,NA,NA,NA,NA,NA,NA,NA,NA,NA,NA,NA,NA,NA,NA,NA, +NA,NA,NA,NA,NA,NA,NA,NA,NA,NA,NA,NA,NA,NA,NA,NA,NA,NA,NA,NA,NA,NA,NA,NA,NA,NA,NA, +NA,NA,NA,NA,NA,NA,NA,NA,NA,NA,NA,NA,NA,NA,NA,NA,NA,NA,NA,NA,NA,NA,NA,NA,NA,NA,NA, +NA,NA,NA,NA,NA,NA,NA,NA,NA,NA,NA,NA,NA,NA,NA,NA,NA,NA,NA,0.557,0.507,0.571,0.466,

**72**

**72 วารสารราชภัฏสุราษฎร์ธานี** ปีที่ 3 ฉบับที่ 2 (กรกฎาคม – ธันวาคม 2559)

Suratthani Rajabhat Journal Vol. 3 (2) (July - December 2016)

#### +NA,NA,0.564,NA,NA,NA,NA,NA,NA,1.000,0.774,NA,0.681,0.645,0.611,0.663,0.531,NA,NA, +0.647,NA,NA,NA,NA,NA,NA,0.774,1.000,NA,0.725,NA,NA,NA,NA,NA,NA,NA,NA,NA,NA,NA,NA,NA, +NA,NA,NA,NA,0.631,0.636,0.662,0.576,NA,NA,0.640,NA,NA,NA,NA,NA,0.681,0.725,NA,1.000) >four<-array(four,dim=c(17,17))

>

## **ขั้นตอนที่ 2** นำข้อมูลที่รวบรวมทั้งหมดแล้วมาวิเคราะห์ทดสอบระดับความเป็นเอกพันธ์ และค�านวณหาเมทริกซ์สหสัมพันธ์ร่วม

```
>Pooled<-NULL
>Pooled$data<-list('1'=one,'2'=two,'3'=three,'4'=four)
>##Samplesizeforeachstudy
>Pooleds$n<-c(586,535,660,589)
\ddot{\phantom{1}}> ## Run fixed-effects model: Stage 1 analysis
> ## to calculate pooled correlation cofficient
> ## FEM - fixed-effects meta-analysis
> output1 <- tssem1(Pooled$data, Twatchai$n,
method="FEM")
>summary (output1)
```
### **ขันตอนที่ 3** นำตารางเมทริกซ์สหสัมพันธ์ร่วมที่ได้จากการวิเคราะห์ไปวิเคราะห์รูปแบบด้วย<br>วิธีสมการเชิงโครงสร้าง วิธีสมการเชิงโครงสร้าง

- > #################################
- > ## Prepare a model implied matrix
- > #################################

>

- > ## Prepare Fmatrix
- > F1 <- create.Fmatrix(c(rep(1,17), rep(0,4)))
- $\overline{\phantom{a}}$
- > ## Prepare Smatrix

```
> ## Factor correlation matrix - 4x4 Latent variables
> Phi <- create.mxMatrix( c("0.3*corf2f1","0.3*corf3f1",
+ "0.3*corf4f1","0.3*corf3f2","0.3*corf4f2","0.3*corf4f3"),
+ type="Stand",as.mxMatrix=FALSE )
>
> ## Error variances matrix - 9x9 error matrix
> Psi <- create.mxMatrix( paste("0.2*e", 1:17, sep=""),
+ type="Diag", as.mxMatrix=FALSE)
\ddot{\phantom{1}}> ## Create Smatrix
> S1 <- bdiagMat(list(Psi, Phi))
> 51 <- as mxMatrix(S1)
\overline{\phantom{a}}> ## Prepare Amatrix
> ## Factor loadings matrix
> Lambda <- create.mxMatrix(
+ c(".3*f1x1",".3*f1x2",".3*f1x3",rep(0,17),
+ ".3*f2x4",".3*f2x5",".3*f2x6",".3*f2x7",".3*f2x8", rep(0,17),
+ ".3*f3x9",".3*f3x10",".3*f3x11",".3*f3x12",".3*f3x13", rep(0,17),
+ ".3*f4x14",".3*f4x15",".3*f4x16",".3*f4x17"), type="Full",
+ ncol=4, nrow=17, as.mxMatrix=FALSE )
\overline{\phantom{a}}> ## Create asymetric matrix
> Zero1 <- matrix(0, nrow=17, ncol=17)
> Zero2 <- matrix(0, nrow=4, ncol=21)
> A1 <- rbind(cbind(Zero1, Lambda), Zero2 )
> A1 <- as.mxMatrix(A1)
\ddot{\phantom{1}}> ## Fixed-effects model: Stage 2 analysis
> ## to fit the model
> ## output1 - pooled correlation coefficient
> ## Amatrix - asymmetric matrix
> ## Smatrix - symmetric matrix
```
**74 วารสารราชภัฏสุราษฎร์ธานี** ปีที่ 3 ฉบับที่ 2 (กรกฎาคม – ธันวาคม 2559) Suratthani Rajabhat Journal Vol. 3 (2) (July - December 2016)

- > ## Fmatrix filtered matrix
- > ## Likehood-based (LB) confidence intervals at 95%
- > output2<-tssem2(output1, Amatrix=A1, Smatrix=S1,
- + Fmatrix=F1, intervals.type="LB")

>summary(output2)

95% confidence intervals: Likelihood-based statistic Coefficients: Estimate Std.Errorlboundubound z value Pr(>|z|)

f1x1 0.87565 NA 0.86097 0.89024 NA NA f1x2 0.88742 NA 0.87566 0.89911 NA NA f1x3 0.93858 NA 0.93002 0.94711 NA NA f2x4 0.87274 NA 0.85941 0.88602 NA NA f2x5 0.86548 NA 0.84762 0.88324 NA NA f2x6 0.82937 NA 0.81159 0.84705 NA NA f2x7 0.90482 NA 0.89267 0.91690 NA NA f2x8 0.90222 NA 0.88792 0.91644 NA NA f3x9 0.32494 NA 0.25673 0.39005 NA NA f3x10 0.16750 NA 0.11630 0.21875 NA NA f3x11 0.68010 NA 0.63519 0.72557 NA NA f3x12 0.57470 NA 0.51424 0.63247 NA NA f3x13 0.82647 NA 0.78021 0.87400 NA NA f4x14 0.86434 NA 0.84736 0.88124 NA NA f4x15 0.90130 NA 0.88605 0.91651 NA NA f4x16 0.69961 NA 0.66450 0.73447 NA NA f4x17 0.84685 NA 0.82804 0.86554 NA NA corf2f1 0.97310 NA 0.96358 0.98268 NA NA corf3f1 0.56667 NA 0.51622 0.61746 NA NA corf3f2 0.55656 NA 0.50706 0.60650 NA NA corf4f1 0.84880 NA 0.83032 0.86722 NA NA corf4f2 0.87282 NA 0.85625 0.88930 NA NA corf4f3 0.51141 NA 0.45819 0.56508 NA NA

เทคนิคการวิเคราะห์อภิมานด้วยโมเดลสมการเชิงโครงสร้าง **วารสารราชภัฏสุราษฎร์ธานี 75**

#### **ผลการวิเคราะห์**โปรแกรมรายงานค่าความสอดคล้องของตัวแบบ

Goodness-of-fit indices: Value Sample size 2370.0000 Chi-square of target model 781.7033 DF of target model 113.0000 p value of target model 0.0000 Number of constraints imposed on "Smatrix" 0.0000 DF manually adjusted 0.0000 RMSEA 0.0500 SRMR 0.1187 TLI 0.9680 CFI 0.9735

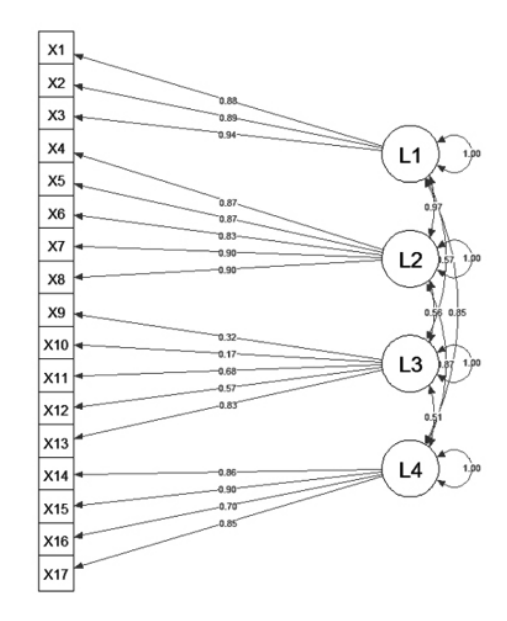

**ภาพที่ 2** ผลการวิเคราะห์องค์ประกอบที่ได้จากการวิเคราะห์อภิบาบด้วยสบการเชิง โครงสร้าง

Suratthani Rajabhat Journal Vol. 3 (2) (July - December 2016)

ตัวอย่างการวิเคราะห์อภิมานกรณีภาวะผ้นำในสถานศึกษาด้วยโมเดลสมการ เชิงโครงสร้างข้างบนแบบสมบูรณ์สามารถดูได้จากเว็บ SlideShare.net (Tangutairuang, 2015) ผลการทดสอบทำให้ทราบว่า การวิเคราะห์ด้วยโมเดลสมการเชิงโครงสร้างเป็น เทคนิคการวิเคราะห์ที่นำเทคนิคการประมาณค่าพารามิเตอร์แบบสงสดมาวิเคราะห์ร่วม เพื่อให้การประมาณค่าความสอดคล้องของโมเดลมีความแม่นย�ำ จึงเป็นทางเลือกที่ให้ผลดี ในการวิเคราะห์อภิมานในกรณีที่ผู้วิจัยต้องการสังเคราะห์งานวิจัยที่มีตัวแปรหลายๆ ตัว พร้อมกัน อีกทั้งนักวิจัยสามารถเลือกการวิเคราะห์ด้วยขนาดอิทธิพลคงที่หรือขนาดอิทธิพลสุ่ม ในการวิเคราะห์ได้

#### **สรุปผล**

บทความนี้ได้น�ำเสนอแนวคิดเรื่องการวิเคราะห์อภิมานโดยศึกษาเทคนิค การวิเคราะห์ร่วมกับการใช้สมการเชิงโครงสร้างหรือที่เรียกว่า MASEM (Meta - Analysis Structural Equation Modeling) ตามแนวคิดของ Cheung (2009, 2010) ซึ่งเป็น แนวคิดและเทคนิคการวิเคราะห์แบบใหม่อีกวิธีที่ก�ำลังได้รับความสนใจจากนักวิชาการ หลากหลายสาขาวิชาการ ผ้เขียนจึงนำแนวคิดมาทบทวนและทดลองวิเคราะห์มาเรียบเรียงขึ้น เนื่องจากเห็นว่า เทคนิคการวิเคราะห์ให้ผลที่น่าสนใจ แต่กระบวนการมีความซับซ้อน จึงได้น�ำเสนอแนวทางการวิเคราะห์เพื่อให้นักวิจัยหรือผู้สนใจท่านอื่นมีเอกสารที่จะใช้ ประกอบการศึกษาแนวทางการวิเคราะห์นี้เพิ่มเติม

้สรุปขั้นตอนในการวิเคราะห์ เริ่มจากการนำข้อมูลตารางสหสัมพันธ์จากผลการ ้วิจัยทั้ง 4 เล่ม นำตารางสหสัมพันธ์ที่ได้มาป้อนเข้าโปรแกรม R และวิเคราะห์ 2 ขั้นตอน คือ 1) การสังเคราะห์ตารางเมทริกซ์สหสัมพันธ์ และ 2) การนำตารางเมทริกซ์สหสัมพันธ์รวม ที่สังเคราะห์ได้ ไปวิเคราะห์หาความสอดคล้องของรูปแบบความสัมพันธ์ด้วยสมการ เชิงโครงสร้างและผลที่ได้ คือ ค่าความสอดคล้องของความสัมพันธ์ของตัวแปรในระดับ อภิมาน ในการวิเคราะห์ เนื่องจากเป็นการศึกษาวิเคราะห์เฉพาะทางการวิเคราะห์อภิมาน ด้วยรูปแบบสมการเชิงโครงสร้าง ผู้วิจัยควรมีความเข้าใจทั้งในเรื่องวิเคราะห์อภิมานและ การวิเคราะห์ด้วยรูปแบบสมการเชิงโครงสร้างเป็นพื้นฐานอีกทั้งต้องเลือกใช้โปรแกรมสถิติ ที่สามารถเพิ่มฟังก์ชั่นการคำนวณใหม่ๆ ตามทฤษฎีได้ ในบทความนี้ผู้เขียนใช้โปรแกรม R ซึ่งเป็นสภาวะแวดล้อมที่เห็นว่าเหมาะสมที่สุดในขณะที่เขียนและได้ผลดีตามที่ศึกษา

เทคนิคการวิเคราะห์อภิมานด้วยโมเดลสมการเชิงโครงสร้าง

#### **เอกสารอ้างอิง**

- Brown, S. P., & Peterson, R. A. (1993). Antecedents and consequences of salesperson job satisfaction : Meta-analysis and assessment of causal effects. **Journal of Marketing Research,** 30(1), 63 – 77.
- Carson, P. P., Carson, K. D., & Roe, C. W. (1993). Social Power Bases: A Meta Anaiytic Examination of Interrelationships and Outcomes 1. **Journal of Applied Social Psychology,** 23(14), 1150 - 1169.
- Cheung, M.W.L. & Chan, W. (2005). Meta-analytic structural equation modeling : a two-stage approach. **Psychological Methods,** 10(1), 40.
- Cheung, M.W.L., (2009a). **Meta analysis: A Structural Equation Modeling Perspective.** Paper presented at the Association for Psychological Science 21<sup>st</sup> Annual Convention, San Francisco, CA, USA.
- Cheung, M.W.L. (2010). Fixed-effects meta-analyses as multiple-group structural equation models. **Structural Equation Modeling,** 17, 481 -509.
- Colquitt, J. A., LePine, J. A., & Noe, R. A. (2000). Toward an integrative theory of training motivation : A meta-analytic path analysis of 20 years of research. **Journal of Applied Psychology,** 85, 678 –707.
- Cudeck, R. (1989). Analysis of Correlation Matrices Using Covariance Structure Models, **Psychological Bulletin,** 105(2), 317 - 327.
- Furlow, C.F., & Beretvas, S.N. (2005). Meta-analytic methods of pooling correlation matrices for structural equation modeling under different patterns of missing data. **Psychological Methods,** 10, 227 - 254.
- Generalized Least Square (n.d.). In Wikipedia. (Online) Retrieved from : http:// en.wikipedia.org/wiki/Generalized\_least\_squares. [2015, March 24].
- Glass, G. V., MacGaw, B., & Smith, M. L. (1984). **Meta analysis in social research.** Beverly Hills, CA. : Sage.
- Hafdahl, A.R. (2001). **Multivariate meta-analysis for exploratory factor analytic research.** Unpublished doctoral dissertation, University of North Carolina at Chapel Hill.
- Hedges, L., & Olkin, I. (1985). **Statistical models for meta-analysis.** New York : Academic Press.
- Hom, P.W., Caranikas-Walker, F., Prussia, G.E., & Griffeth, R.W. (1992). A me ta-analytical structural equations analysis of a model of employee turnover. **Journal of Applied Psychology,** 77(6), 890.
- Hunter, J. E. (1983). **A causal analysis of cognitive ability, job knowledge, job performance, and supervisor ratings.** In F. Landy, S. Zedeck, and J. Cleveland (Eds.), Performance measurement and theory. Hillsdale, NJ : Erlbaum. 257 – 266.
- Hunter, J. E., Schmidt, F. L., & Jackson, G. B. (1982). **Meta-analysis : Cumulating research findings across studies,** 4.
- Hunter, J.E., & Schmidt, F.L. (1990). **Methods of meta–analysis : Correcting error and bias in research findings.** Newbury Park, CA : Sage.
- Hunter, J.E., & Schmidt, F.L. (2004). **Methods of meta-analysis : Correcting error and bias in research findings.** (2<sup>nd</sup>ed.). Thousand Oaks, CA: Sage.
- Jöreskog, K.G., & Sörbom, D. (1996). **LISREL 8 user's reference guide.** Scientific Software International.
- Mullen, B. (1989). **Advance BASIC meta analysis.** Hillsdale, NJ : Erlbaum.
- Premack, S. L., & Hunter, J. E. (1988). Individual unionization decisions. **Psychological Bulletin,** 103(2), 223.
- Rosenthal, R. (1991). **Essentials of behavioral research : Methods and data analysis.** Mc Graw - Hill Humanities Social.
- Schmidt, F. L. Hunter, J. E., & Outerbridge, A. N. (1986). Impact of job experience and ability on job knowledge, work sample performance, and supervisory ratings of job performance. **Journal of applied psychology,**  71(3), 432.

- Silver, N.C., & Dunlap, W.P. (1987). Averaging correlation coefficients : should Fisher's z transformation be used? **Journal of Applied Psychology,** 72(1), 146.
- Slavin, R. E. (1986). Best-evidence synthesis : An alternative to meta-analytic and traditional reviews. **Educational researcher,** 15(9), 5 - 11.
- Tangutairuang, T. (2015). **Meta-Analysis SEM in Leadership.** (Online) Retrieved from : http://www.slideshare.net/twatchait/meta-analysis seminleadership. [2015, May 20].
- Tett, R. P., & Meyer, J. P. (1993). Job satisfaction, organizational commitment, turnover intention, and turnover : Path analyses based on meta-an alytic findings. **Personnel Psychology,** 46, 259 – 290.
- Viswesvaran, C., & Ones, D.S. (1995). Theory testing : combining psychometric meta - analysis and structural equations modeling. Personnel **Psychology,** 48(4), 865 - 885.
- Wilson, D.B. (2015). **Meta analysis macros for SAS, SPSS, and Stata.** (Online) Retrieved from : http://mason.gmu.edu/~dwilsonb/ma.html. [2015, May 3].
- Wiratchai, N., & Wongwanich, S. (1998). **Educational Research Synthesis with Meta-Analysis and Content Analysis.** The Office of Education Commission, Bangkok, Thailand. (in Thai)

Suratthani Rajabhat Journal Vol. 3 (2) (July - December 2016)